# Package 'rct3'

September 25, 2020

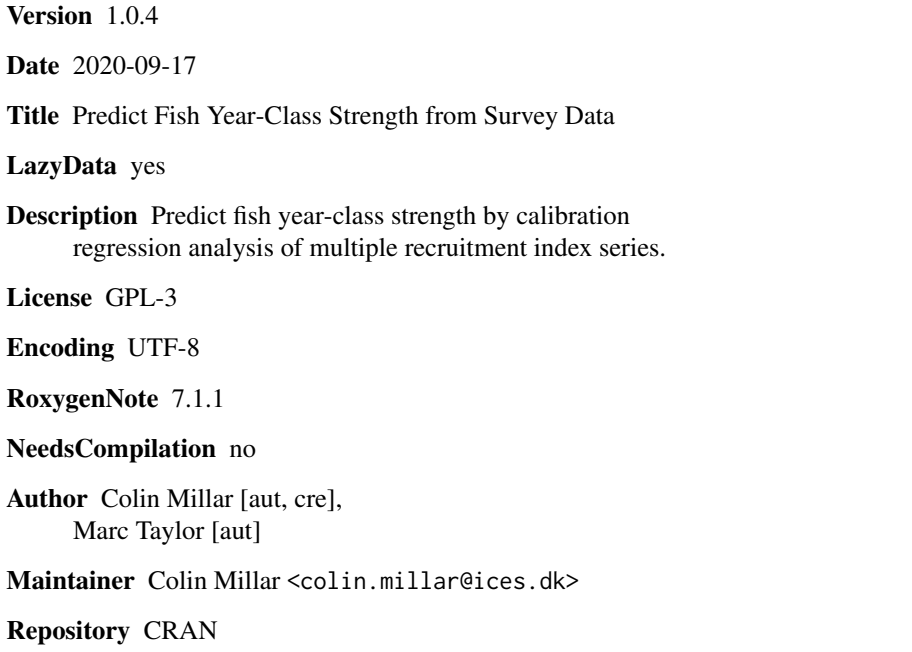

Date/Publication 2020-09-25 13:10:02 UTC

# R topics documented:

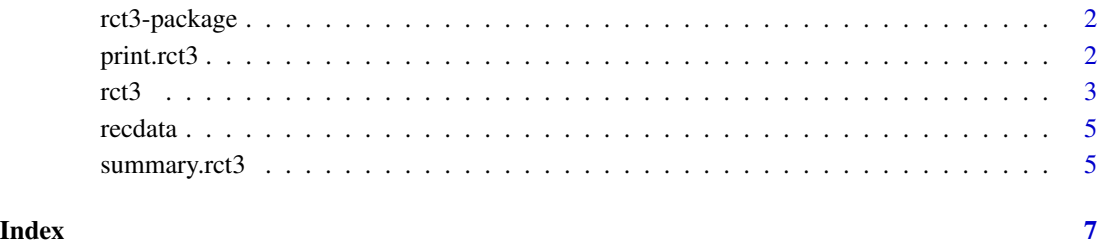

#### Description

Predict fish year-class strength by calibration regression analysis of multiple recruitment index series.

### Details

Functions:

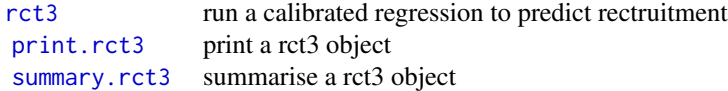

#### #' Data sets:

[recdata](#page-4-2) example dataset of recruitment and survey indices

#### References

J. G. Shepherd, Prediction of year-class strength by calibration regression analysis of multiple recruit index series, ICES Journal of Marine Science, Volume 54, Issue 5, October 1997, Pages 741–752, <https://doi.org/10.1006/jmsc.1997.0222>

<span id="page-1-1"></span>print.rct3 *Print an rct3 fit*

#### Description

Print an rct3 fit showing the model settings and predicted recruitments

#### Usage

```
## S3 method for class 'rct3'
print(x, digits = max(3, getOption("digits") - 3), ...)
```
# Arguments

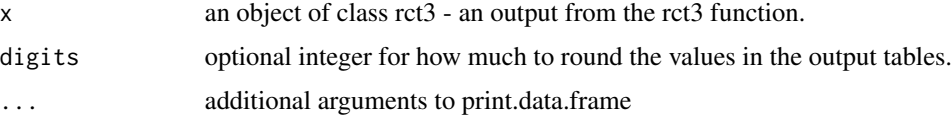

<span id="page-2-0"></span>rct3 3

# Value

invisibly returns a summary data frame.

#### See Also

[rct3](#page-2-1) run a calibrated regression to predict rectruitment.

[summary.rct3](#page-4-1) summarise a rct3 object

[rct3-package](#page-1-2) gives an overview of the package.

# Examples

```
# load recruitment data
data(recdata)
formula <-
 recruitment ~ NT1 + NT2 + NT3 + NAK1 + NAK2 + NAK3 +
               RT1 + RT2 + RT3 + EC01 + ECO2 + ECO3
my_rct3 <- rct3(formula, recdata, predictions = 2012:2017, shrink = TRUE)
# see a short summary
my_rct3
# for a full summary do:
summary(my_rct3)
# the components are here:
my_rct3$rct3
my_rct3$rct3.summary
# predicted recruitment
t(my_rct3$rct3.summary["WAP"])
```
<span id="page-2-1"></span>rct3 *Run a calibrated regression to predict recruitment*

#### Description

Function to run a calibrated regression to predict recruitment using the method decribed by Shepherd (1997)

#### Usage

```
rct3(
  formula,
  data,
 predictions = NULL,
```
shrink = FALSE, power =  $3$ , range =  $20$ ,  $min.se = 0.2,$  $old = TRUE$ 

)

### Arguments

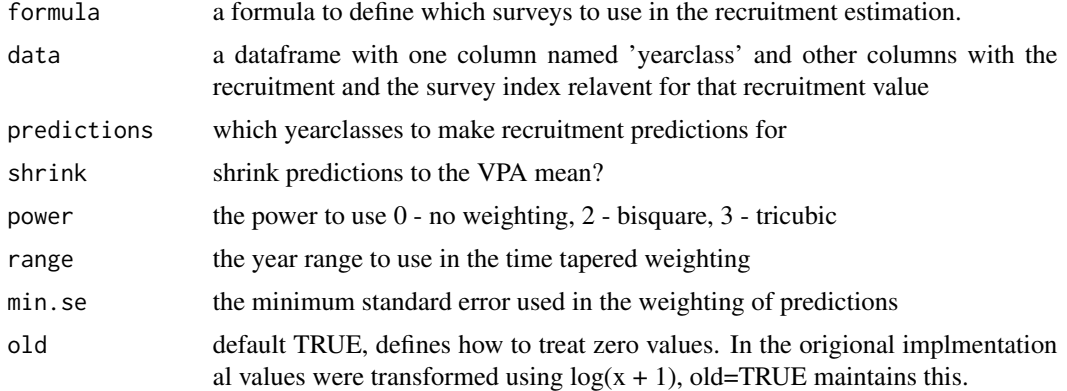

# Value

Object of class rct3.

# Note

This function was written based on the publication by Shepherd (1997) with additional reverse engeneering by comparing results to previous examples run using the RCT3 ver3.1 dos program

#### References

J. G. Shepherd, Prediction of year-class strength by calibration regression analysis of multiple recruit index series, ICES Journal of Marine Science, Volume 54, Issue 5, October 1997, Pages 741–752, <https://doi.org/10.1006/jmsc.1997.0222>

#### See Also

[rct3-package](#page-1-2) gives an overview of the package.

# Examples

```
# load recruitment data
data(recdata)
formula \le- recruitment \sim NT1 + NT2 + NT3 +
                         NAK1 + NAK2 + NAK3 +RT1 + RT2 + RT3 +
                         EC01 + ECO2 + ECO3
```
# <span id="page-4-0"></span>summary.rct3 5

```
my_rct3 <- rct3(formula, recdata, predictions = 2012:2017, shrink = TRUE)
# see a short summary
my_rct3
# for a full summary do:
summary(my_rct3)
# the components are here:
my_rct3$rct3
my_rct3$rct3.summary
# predicted recruitment
t(my_rct3$rct3.summary["WAP"])
```
<span id="page-4-2"></span>recdata *Recruitment and survey index data*

#### Description

data.frame containing recruitment (age 3) and survey indices from several surveys over ages 1 to 3

#### Usage

recdata

#### Format

Data frame containing 14 columns:

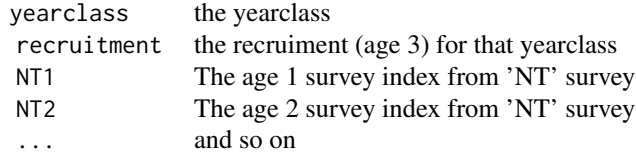

#### See Also

[rct3](#page-2-1) run a calibrated regression to predict rectruitment.

[rct3-package](#page-1-2) gives an overview of the package.

<span id="page-4-1"></span>summary.rct3 *Summarise an rct3 fit*

#### <span id="page-5-0"></span>Description

Print an rct3 fit showing the model settings, a summary of the prediction for each yearclass and the overall predicted recruitments

#### Usage

```
## S3 method for class 'rct3'
summary(object, digits = max(3, getOption("digits") - 3), ...)
```
# Arguments

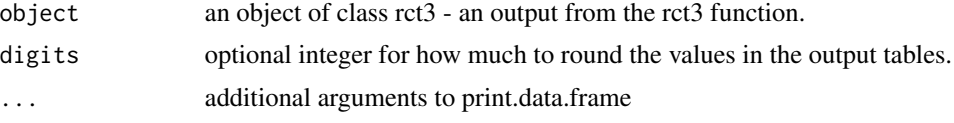

# Value

invisibly returns a summary data frame.

#### See Also

[rct3](#page-2-1) run a calibrated regression to predict rectruitment.

[rct3-package](#page-1-2) gives an overview of the package.

# Examples

```
# load recruitment data
data(recdata)
formula \le- recruitment \sim NT1 + NT2 + NT3 +
                         NAK1 + NAK2 + NAK3 +
                         RT1 + RT2 + RT3 +
                         EC01 + ECO2 + ECO3
my_rct3 <- rct3(formula, recdata, predictions = 2012:2017, shrink = TRUE)
# see a short summary
my_rct3
# for a full summary do:
summary(my_rct3)
# the components are here:
my_rct3$rct3
my_rct3$rct3.summary
# predicted recruitment
t(my_rct3$rct3.summary["WAP"])
```
# <span id="page-6-0"></span>Index

print.rct3, *[2](#page-1-0)*, [2](#page-1-0)

rct3, *[2,](#page-1-0) [3](#page-2-0)*, [3,](#page-2-0) *[5,](#page-4-0) [6](#page-5-0)* rct3-package, [2](#page-1-0) recdata, *[2](#page-1-0)*, [5](#page-4-0)

summary.rct3, *[2,](#page-1-0) [3](#page-2-0)*, [5](#page-4-0)